Universidade de São Paulo Escola de Engenharia de São Carlos Departamento de Engenharia Elétrica e Computação

# **Controle de um pêndulo invertido**

SEL0382 - CONTROLE ROBUSTO

**Aluno**: Raphael Luiz Vicente Fortulan

**Professor**: *Vilma Alves de Oliveira*

### Sumário

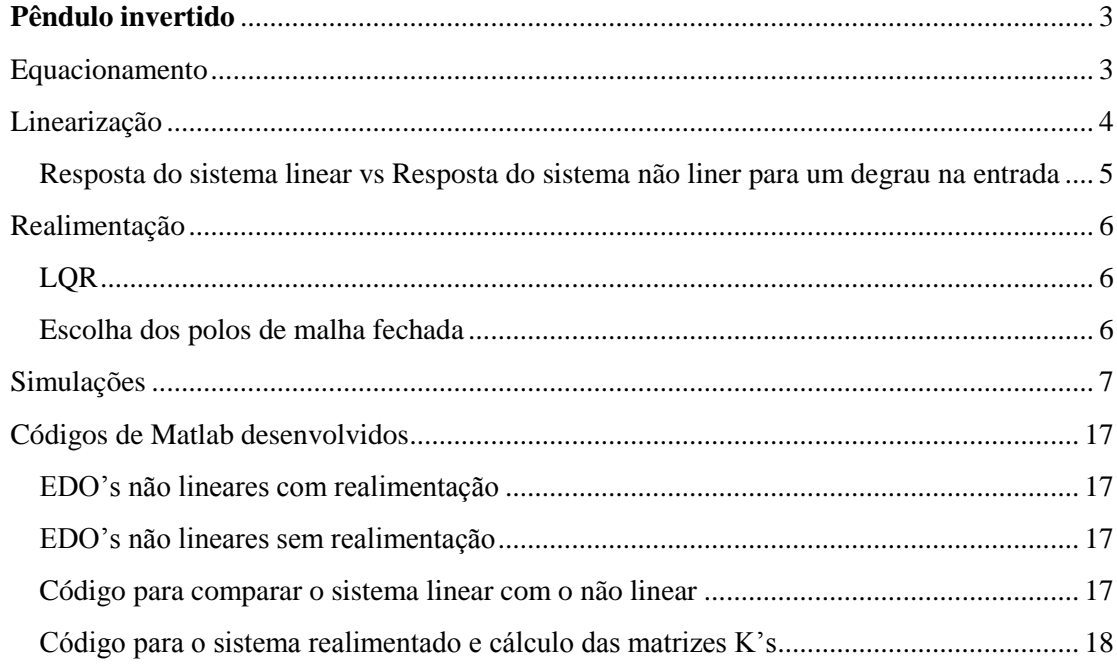

# <span id="page-2-0"></span>**Pêndulo invertido**

## <span id="page-2-1"></span>**Equacionamento**

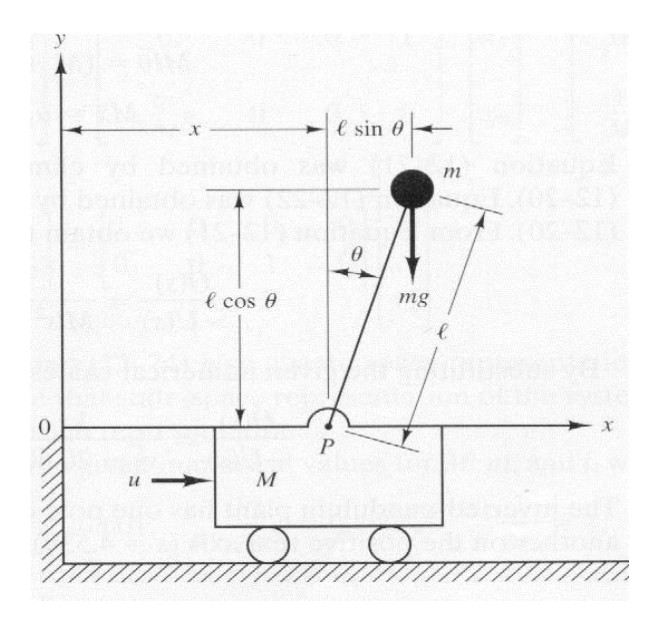

Pelas leis de Newton são obtidas as equações abaixo:

1. 
$$
\sum x = M \frac{d^2}{dt^2} x + m \frac{d^2}{dt^2} (x + l \sin(\theta)) = u
$$

2. 
$$
\sum y = m \frac{d^2}{dt^2} (l \cos(\theta)) = mg
$$

3. 
$$
\sum M = (m \frac{d^2}{dt^2} (l cos(\theta))) l sin(\theta) + l cos(\theta) (m \frac{d^2}{dt^2} (x + l sin(\theta))) = l sin(\theta) mg
$$

São aplicadas as relações:

• 
$$
\frac{d^2}{dt^2}(cos(\theta)) = -cos(\theta)\dot{\theta}^2 - sin(\theta)\ddot{\theta}
$$
  
• 
$$
\frac{d^2}{dt^2}(sin(\theta)) = -sin(\theta)\dot{\theta}^2 + cos(\theta)\ddot{\theta}
$$

E o sistema é simplificado para o conjunto de equações abaixo:

1. 
$$
(M+m)\ddot{x} - mlsin(\theta)\dot{\theta}^2 + mlcos(\theta)\ddot{\theta} = u
$$

2.  $m\ddot{x}cos(\theta) + ml\ddot{\theta} = mgsin(\theta)$ 

Para acertar a notação das equações é feito o seguinte procedimento:

Aplicando  $m\ddot{x}cos(\theta) + ml\ddot{\theta} = mgsin(\theta)$  em  $(M + m)\ddot{x} - mlsin(\theta)\dot{\theta}^2$  +  $mlcos(\theta)\ddot{\theta} = u \dot{\theta}$  encontrado  $(M+m-mcos^2(\theta))\ddot{x} = u+mlsin(\theta)\dot{\theta}^2 - mgsin(\theta)cos(\theta)$ . Voltando para a equação  $m\ddot{x}cos(\theta) + ml\ddot{\theta} = mgsin(\theta)$  é encontrado que  $\ddot{x} =$  $\frac{gsin(\theta)-l\ddot{\theta}}{cos(\theta)}$ . Utilizando esse resultado em  $(M+m)\ddot{x}-mlsin(\theta)\dot{\theta}^2+mlcos(\theta)\ddot{\theta}=u$ é obtida a equação  $(mlcos^2(\theta) - (M+m)l)\ddot{\theta} = ucos(\theta) - (M+m)gsin(\theta) +$  $mlcos(\theta)sin(\theta)\dot{\theta}^2$ 

As equações finais são:

1. 
$$
\ddot{x} = \frac{u + mlsin(\theta)\dot{\theta}^2 - mgsin(\theta)cos(\theta)}{(M + m - mcos^2(\theta))}
$$
  
2. 
$$
\ddot{\theta} = \frac{ucos(\theta) - (M + m)gsin(\theta) + mlcos(\theta)sin(\theta)\dot{\theta}^2}{(mlcos^2(\theta) - (M + m)l)}
$$

Matricialmente:

$$
\begin{bmatrix}\n\theta \\
\dot{\theta} \\
x \\
\dot{x}\n\end{bmatrix} = \begin{bmatrix}\n\dot{\theta} \\
\dot{\theta} \\
(m\cos(\theta) - (M+m)g\sin(\theta) + m\cos(\theta)\sin(\theta)\dot{\theta}^2 \\
(m\cos^2(\theta) - (M+m)l) \\
\dot{x} \\
m + m\sin(\theta)\dot{\theta}^2 - mg\sin(\theta)\cos(\theta) \\
(M+m - m\cos^2(\theta))\n\end{bmatrix}
$$

## <span id="page-3-0"></span>**Linearização**

É desejado linearizar o sistema em um ponto de equilíbrio. Analisando as equações diferencias, verifica-se que pontos de equilíbrio são dependentes do valor de  $\theta$ . Para valores  $0,\pi, 2\pi, ...$  o

seno zera e as variáveis zeram também. Assim é escolhido o ponto de equilíbrio 0 0 0  $\overline{0}$ ] (instável).

Calcula-se a Jacobiana do espaço de estado:

$$
\begin{bmatrix}\n\frac{\partial f_1}{\partial \theta} & \frac{\partial f_1}{\partial \theta} & \frac{\partial f_1}{\partial x} & \frac{\partial f_1}{\partial x} \\
\frac{\partial f_2}{\partial \theta} & \frac{\partial f_2}{\partial \theta} & \frac{\partial f_2}{\partial x} & \frac{\partial f_2}{\partial x} \\
\frac{\partial f_3}{\partial \theta} & \frac{\partial f_3}{\partial \theta} & \frac{\partial f_3}{\partial x} & \frac{\partial f_3}{\partial x} \\
\frac{\partial f_4}{\partial \theta} & \frac{\partial f_4}{\partial \theta} & \frac{\partial f_4}{\partial x} & \frac{\partial f_4}{\partial x}\n\end{bmatrix}_{p.e.} * z + \begin{bmatrix}\n\frac{\partial f_1}{\partial y} \\
\frac{\partial f_2}{\partial y} \\
\frac{\partial f_3}{\partial u} \\
\frac{\partial f_4}{\partial u}\n\end{bmatrix}_{p.e.} * u = \begin{bmatrix}\n0 & 1 & 0 & 0 \\
\frac{(M+m)g}{Ml} & 0 & 0 & 0 \\
0 & 0 & 0 & 1 \\
\frac{-mg}{M} & 0 & 0 & 0\n\end{bmatrix} * z + \begin{bmatrix}\n0 \\
\frac{\partial f_1}{\partial x} \\
\frac{\partial f_2}{\partial x} \\
\frac{\partial f_3}{\partial u}\n\end{bmatrix}_{p.e.}
$$

Utilizando que M=2 kg,l=0,5 m,m=0, 1 kg e g=9,81 m/s<sup>2</sup>:

$$
\mathbf{A} = \begin{bmatrix} 0 & 1 & 0 & 0 \\ 20.601 & 0 & 0 & 0 \\ 0 & 0 & 0 & 1 \\ -1 & -0.4905 & 0 & 0 & 0 \\ 0.5 & 0 & 0 & 0 & 0 \end{bmatrix}
$$

<span id="page-4-0"></span>**Resposta do sistema linear vs Resposta do sistema não liner para um degrau na entrada** Aplicando um degrau unitário sob a entrada do sistema linearizado e do não linear, são verificadas as respostas para o ângulo e a posição do carrinho.

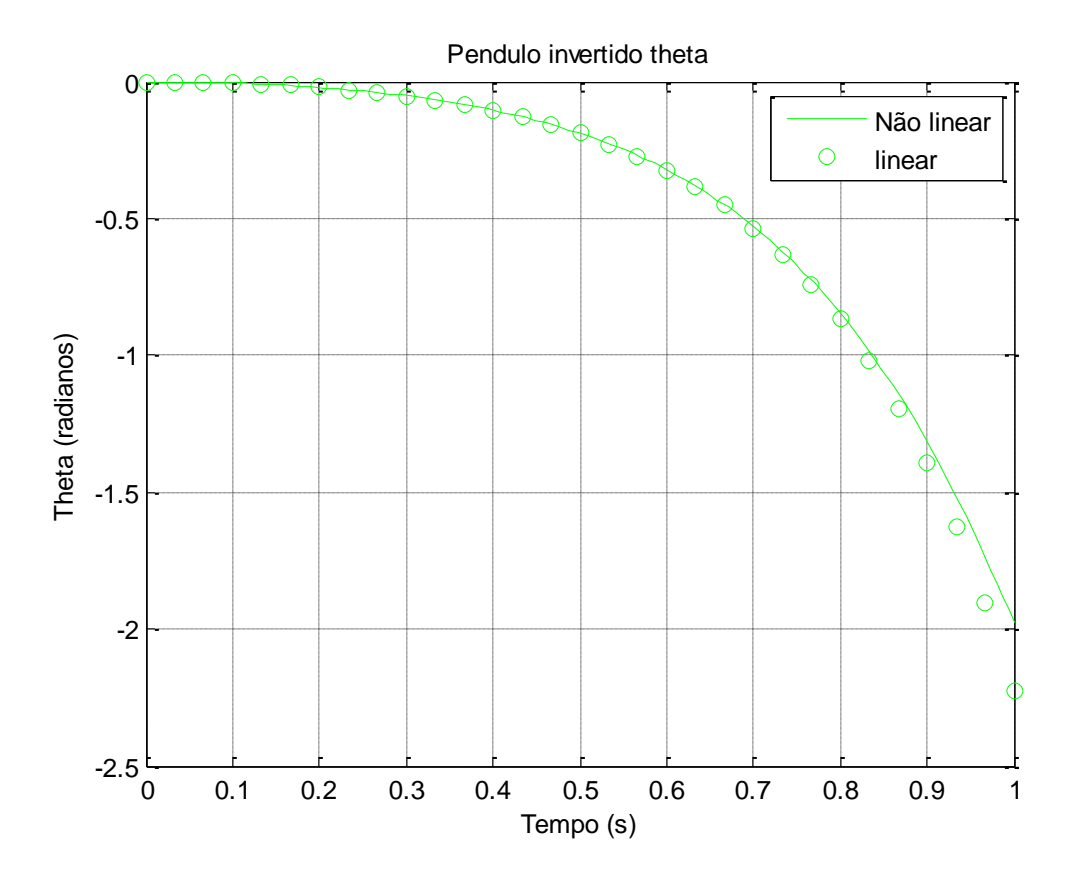

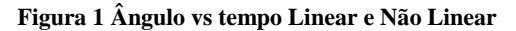

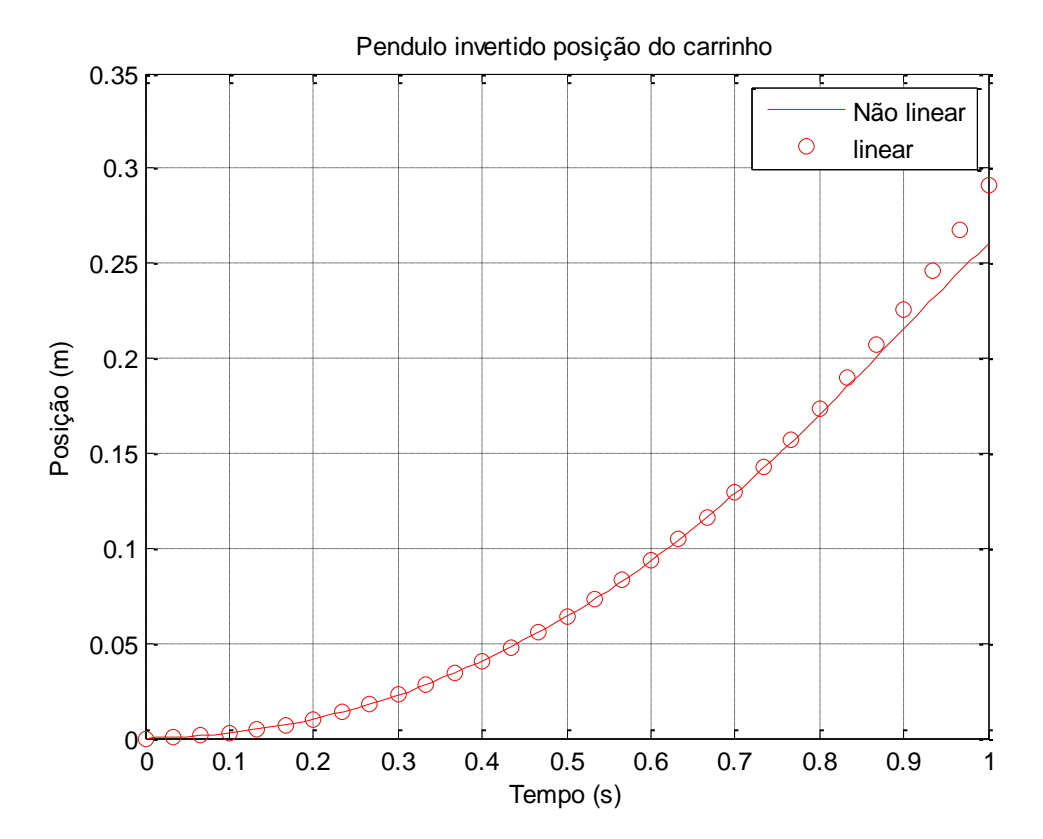

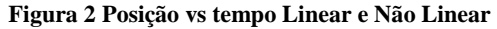

É observado que o sistema linear representa com eficiência o sistema não linear.

### <span id="page-5-0"></span>**Realimentação**

É desejado realimentar o sistema. Antes, porém, deve-se verificar se o sistema é controlável. Sabe-se que o sistema linear é controlável se o posto da matriz de controlabilidade for igual à dimensão da matriz A. Então:  $\mathbf{r}$  and  $\mathbf{r}$  $\overline{1}$   $\overline{0}$  $\frac{1}{2}$ 

$$
Cont = [B AB A2B ... An-1B] = \begin{bmatrix} 0 & -1 & 0 & -20.16 \\ -1 & 0 & -20.6010 & 0 \\ 0 & 0.5 & 0 & 0.4905 \\ 0.5 & 0 & 0 & 0.4905 \end{bmatrix}.
$$

O posto dessa matriz pode ser obtido pela redução de Gauss-Jordan na matriz Cont. A matriz reduzida é :

$$
Cont_{reduzida} = \begin{bmatrix} 1 & 0 & 0 & 0 \\ 0 & 1 & 0 & 0 \\ 0 & 0 & 1 & 0 \\ 0 & 0 & 0 & 1 \end{bmatrix} .
$$

Assim a matriz possui posto igual a 4 e o sistema é controlável.

Para a realimentação de estados serão utilizadas duas técnicas : LQR e escolha dos polos de malha fechada.

#### <span id="page-5-1"></span>**LQR**

É necessário encontrar a matriz K de maneira a minimizar a função de custo quadrático  $J = \int_0^\infty (x^*Qx + u^*Ru)dt$ .

Para resolver esse problema foi utilizado o comando *lqr do* Matlab e as seguintes matrizes de peso:

$$
Q_1 = \begin{bmatrix} 100 & 0 & 0 & 0 \\ 0 & 1 & 0 & 0 \\ 0 & 0 & 1 & 0 \\ 0 & 0 & 0 & 1 \end{bmatrix}, R_1 = 100 \text{ e } Q_2 = \begin{bmatrix} 0.1 & 0 & 0 & 0 \\ 0 & 1 & 0 & 0 \\ 0 & 0 & 1 & 0 \\ 0 & 0 & 0 & 1 \end{bmatrix}, R_2 = 0.1
$$

As matrizes utilizadas na realimentação encontradas foram:

$$
K_1 = [-44.15 \quad -9.7431 \quad -0.1 \quad -0.7002]
$$
  

$$
K_2 = [-66.086 \quad -15.0.313 \quad -3.1623 \quad -6.2709]
$$

#### <span id="page-5-2"></span>**Escolha dos polos de malha fechada**

É escolhida a matriz K de forma que os autovalores de A-B\*K fiquem iguais aos polos escolhidos de malha fechada.

Por ser um problema de difícil resolução manual foi utilizado o algoritmo numérico *place* do Matlab.

Os polos de malha fechada escolhidos foram -10,-2,-1+1.5j e -1-1.5j. A matriz utilizada na realimentação encontrada foi:

$$
K_3 = [-71.1639 -18.0265 -6.6259 -8.0530]
$$

## <span id="page-6-0"></span>**Simulações**

O sistema não linear foi realimentado com os controladores baseados no modelo linear, calculados acima. Para verificar a eficiência de cada um, o sistema foi simulado para seis

condições iniciais ( $\begin{bmatrix} 0 \\ 0 \end{bmatrix}$ Гθ 0  $\lfloor 0 \rfloor$  $\cos \theta = -60, -15, 60, 45, 30 \text{ e } 15 \text{ graus}, \text{ e nenhuma entrada}.$ 

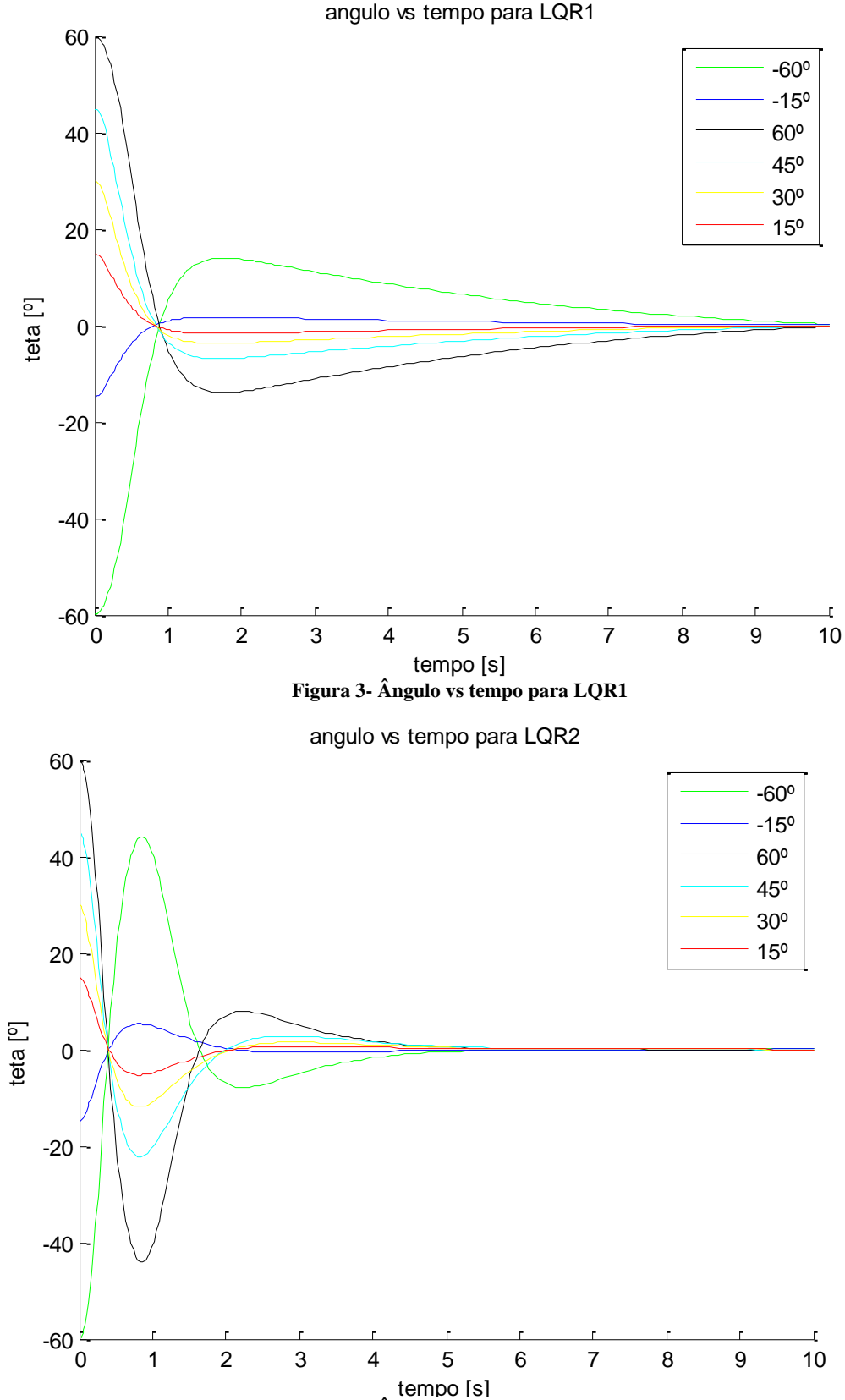

**Figura 4- Ângulo vs tempo para LQR2**

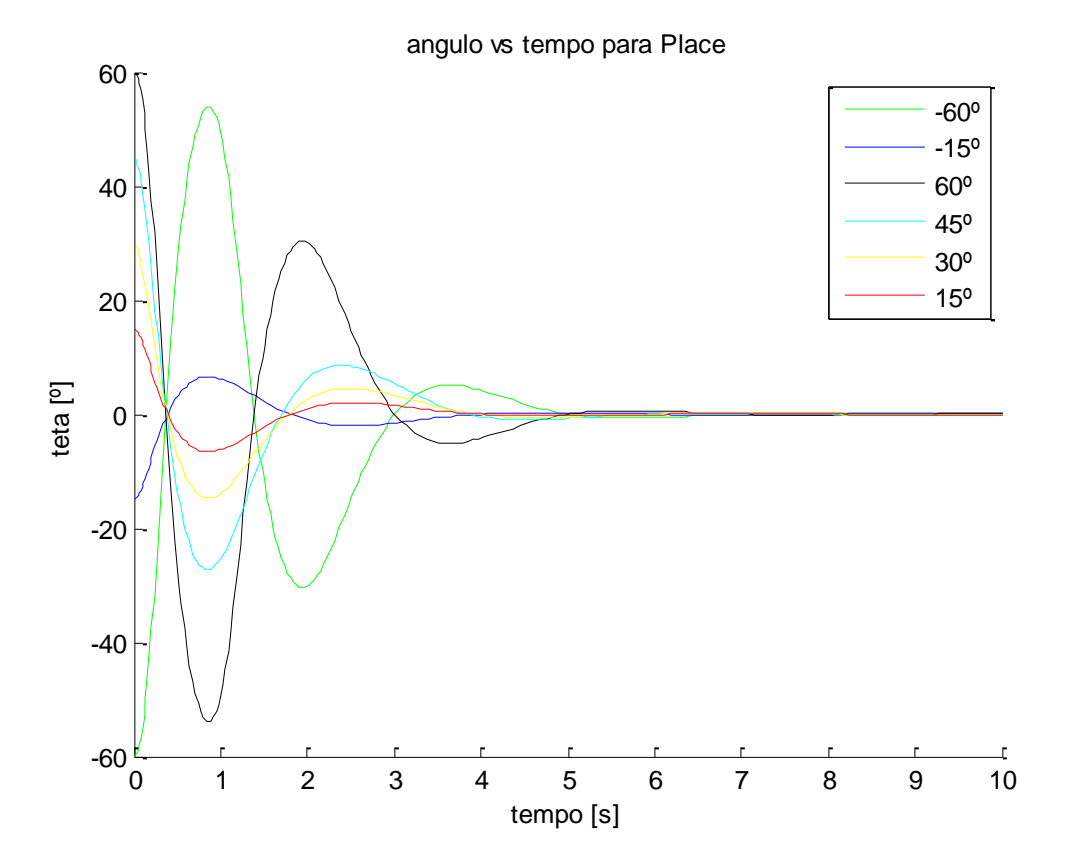

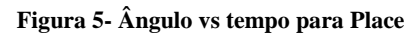

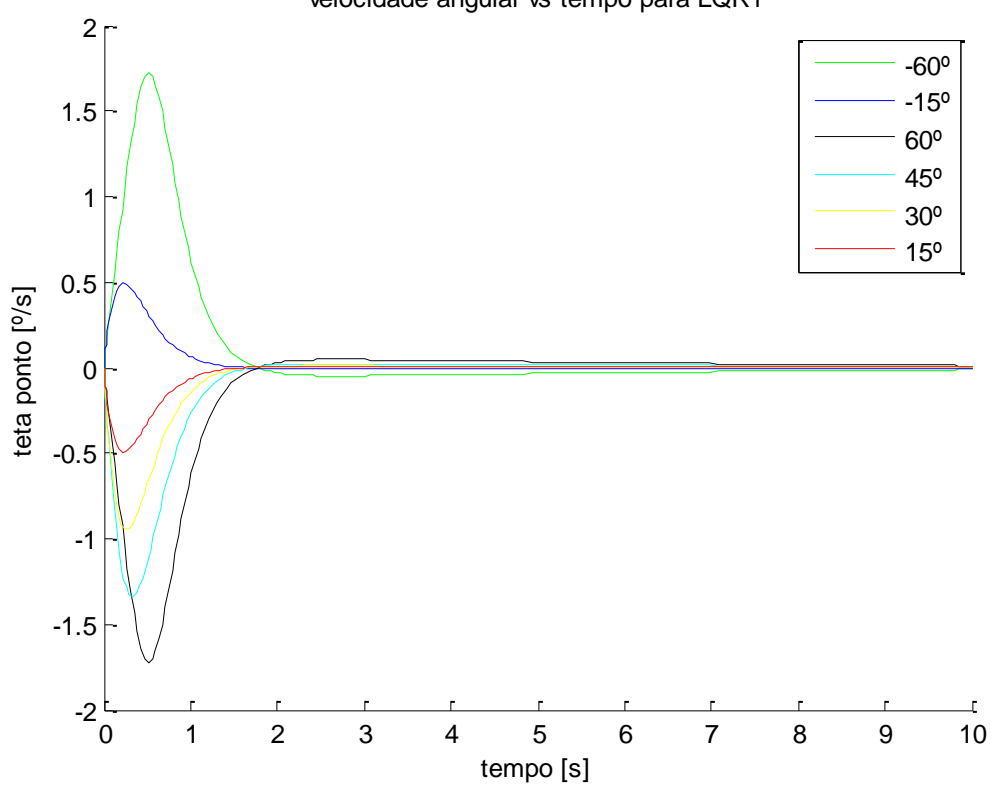

velocidade angular vs tempo para LQR1

**Figura 6- Velocidade Angular vs tempo para LQR1**

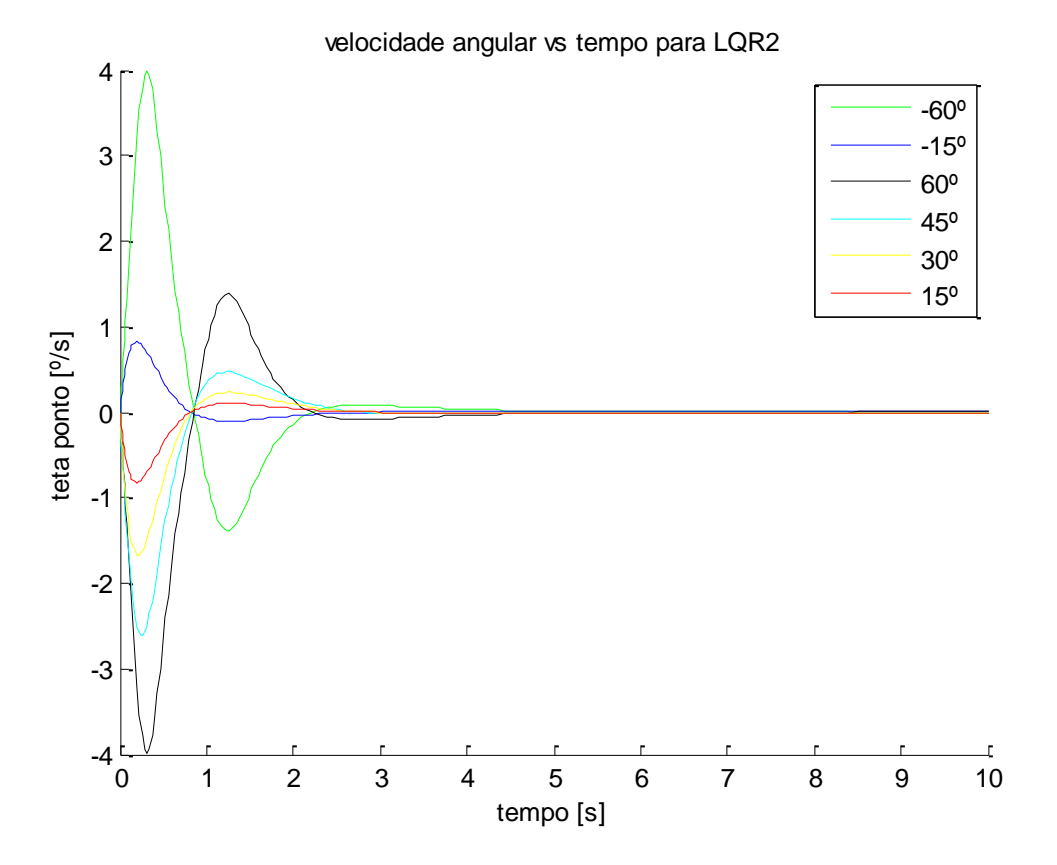

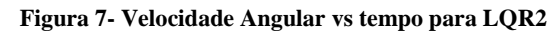

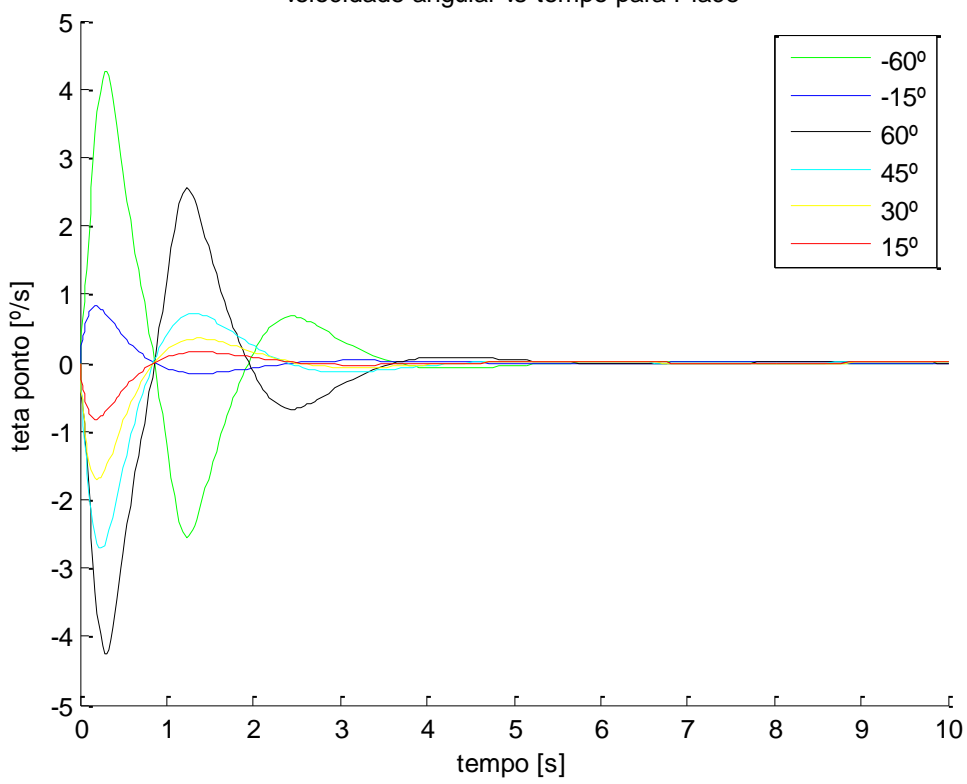

velocidade angular vs tempo para Place

 **Figura 8- Velocidade Angular vs tempo para Place**

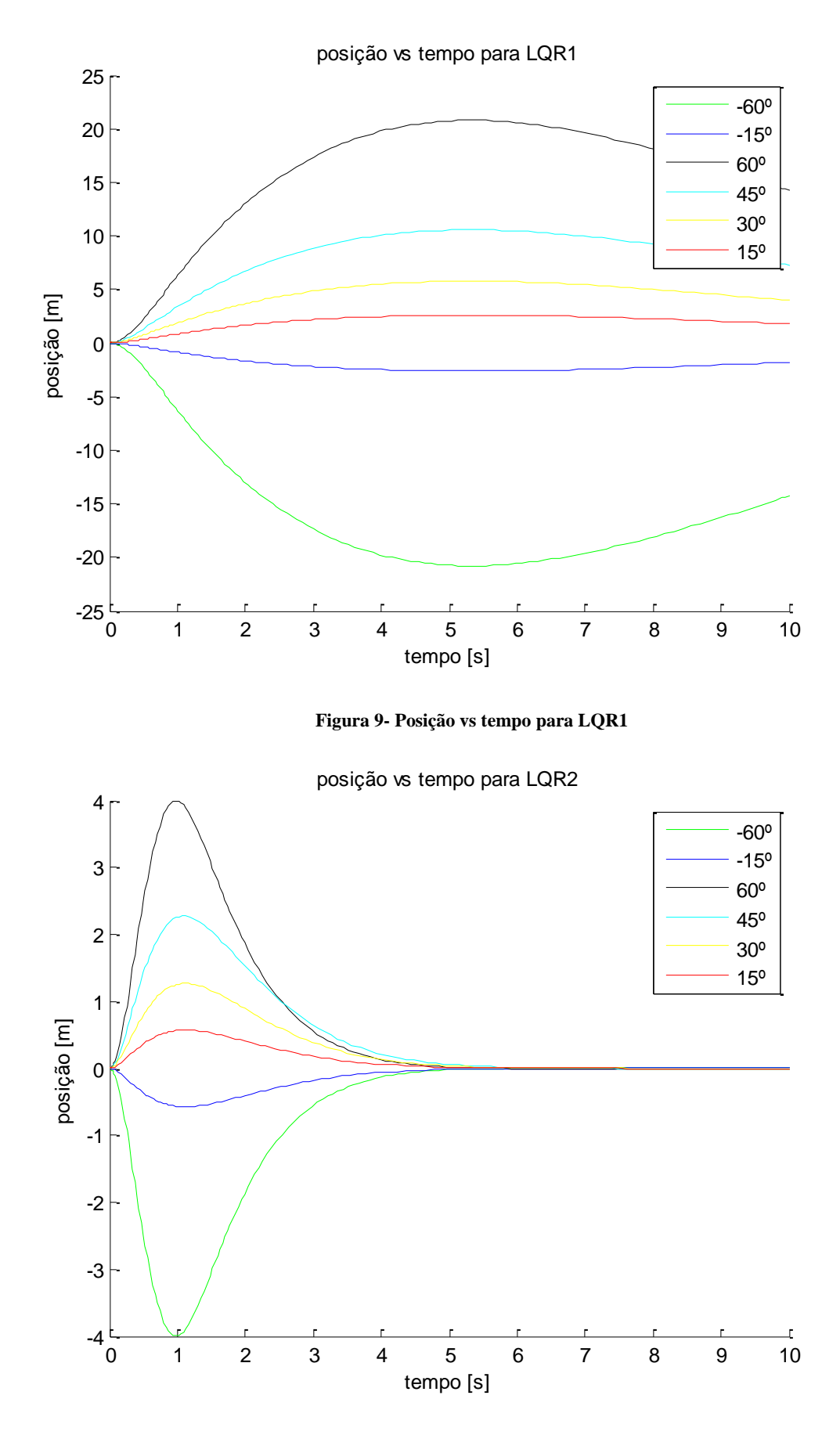

 **Figura 10- Posição vs tempo para LQR2**

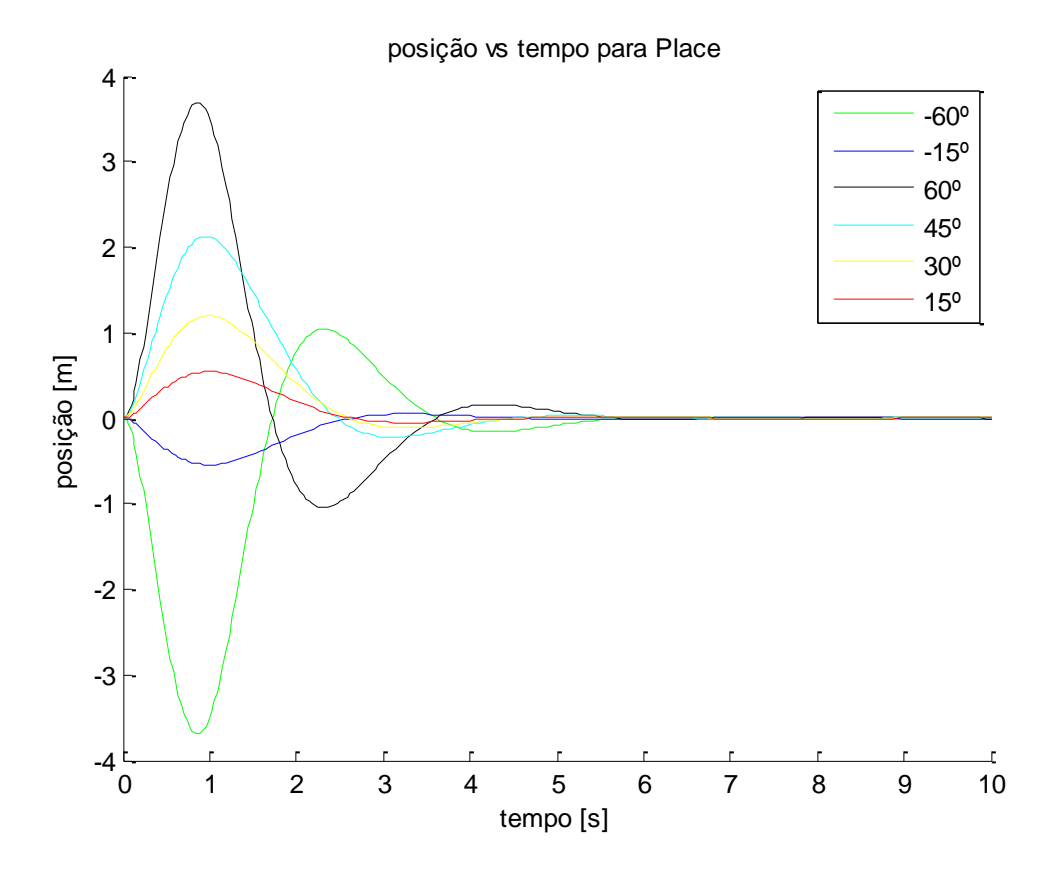

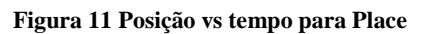

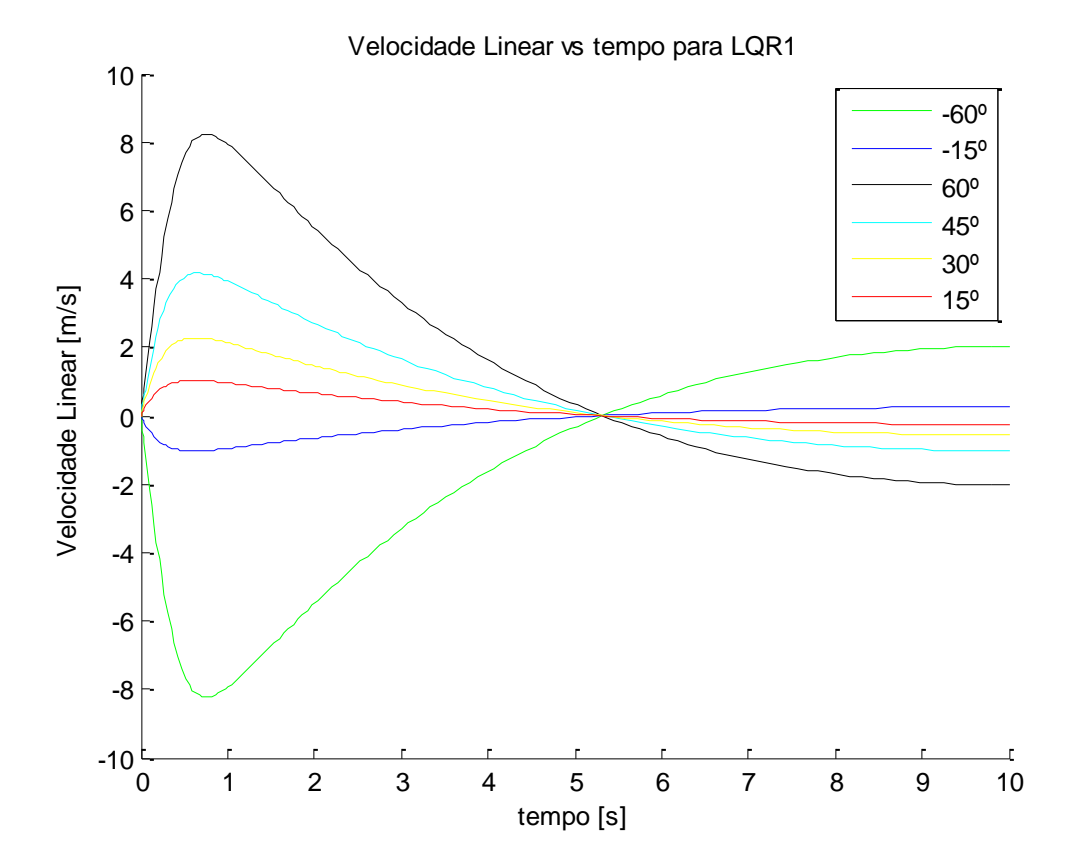

 **Figura 12- Velocidade Linear vs tempo para LQR1**

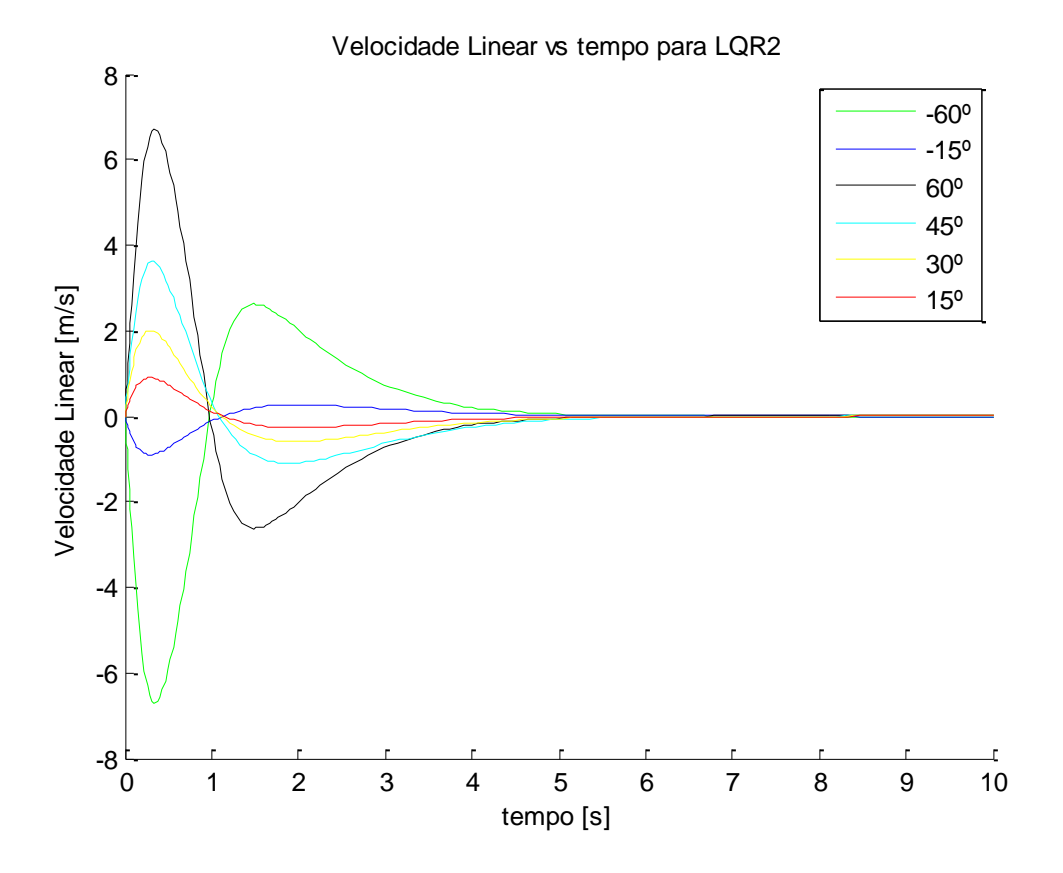

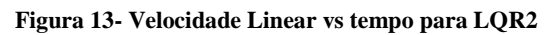

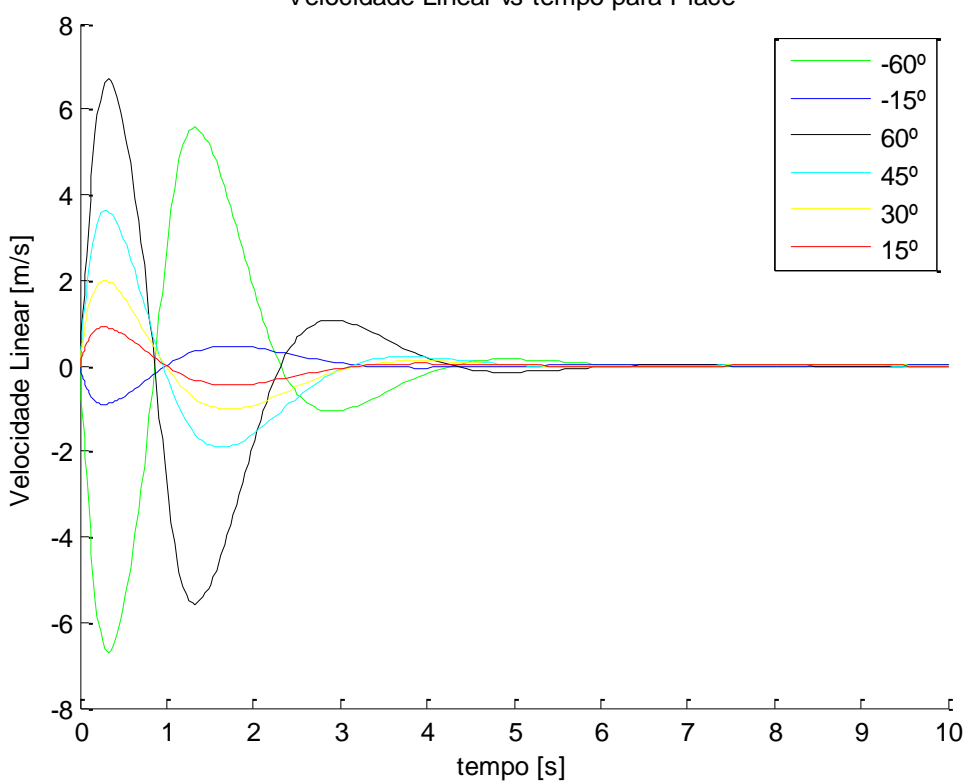

Velocidade Linear vs tempo para Place

 **Figura 14- Velocidade Linear vs tempo para Place**

Os resultados das Simulações apresentados nas Figuras 3 até 14 verificam que a utilização do LQR1 torna a resposta do sistema muito lenta. Com a escolha dos polos de malha fechada e com a utilização do LQR2, o sistema responde rapidamente e volta para a posição de equilíbrio de maneira eficaz.

Deve-se ressaltar que os princípios físicos de funcionamento do sistema foram mantidos em todas as simulações. Por exemplo, se o ângulo inicial for positivo seria esperado que o carrinho sofresse uma aceleração linear positiva na tentativa de forçar o pêndulo a retornar na posição de repouso. O ângulo iria se tornando cada vez menor e haveria a desaceleração do carrinho, gerando uma velocidade linear negativa sob o ele para compensar a mudança de posição. Porém se a aceleração do carrinho for muito rápida (sistema muito rápido), o pêndulo passaria da posição de equilíbrio e o ângulo ficaria negativo. Para contrabalancear, o carrinho seria acelerado negativamente e o ângulo começaria a ficar mais positivo. O processo ocorreria até que a posição de equilíbrio fosse encontrada. Se observadas as Figuras 3 até 14, verifica-se que realmente as simulações são condizentes com a análise feita.

Com base na análise teórica desenvolvida acima é possível apresentar uma qualidade do controlador baseado no LQR1. Graças à resposta lenta do sistema, durante o transitório, o ângulo não adquire valores muito distantes do ponto de equilíbrio e não há oscilações na posição do carrinho. Já com a escolha dos polos de malha fechada e com a utilização do LQR2, apesar da rapidez da resposta, há oscilações.

# **Simulink**

Foi criado o sistema não linear com o auxílio do Simulink. Para as simulações, foi utilizado o método numérico *ode23* e foi desabilitada a opção de detecção de cruzamento em zero.

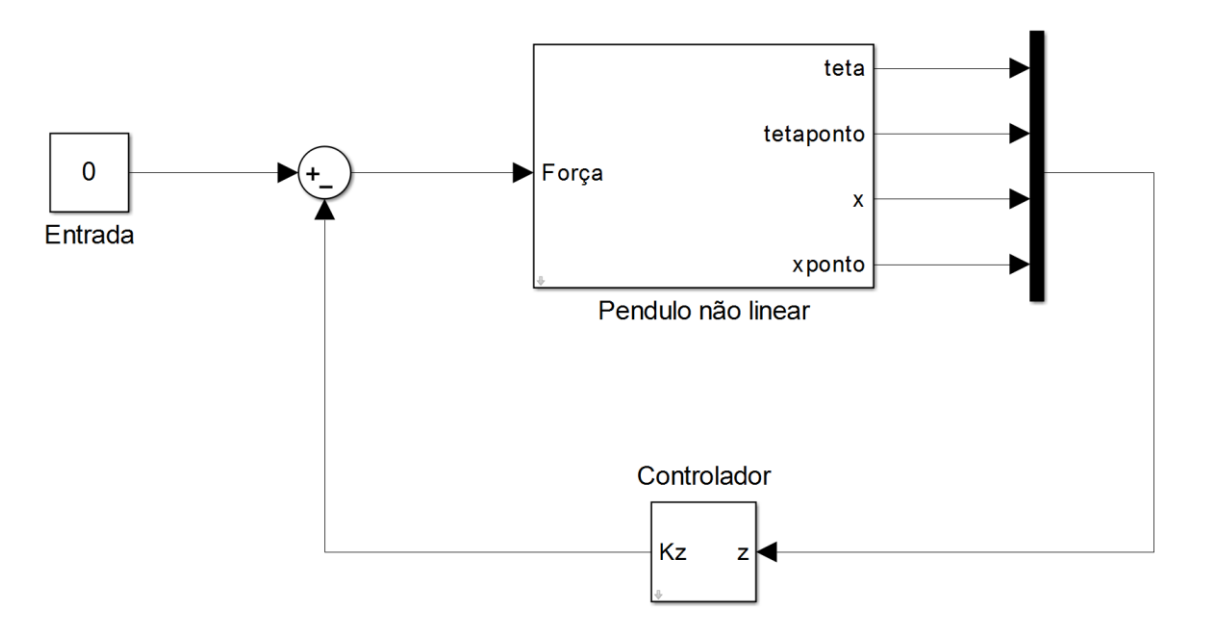

 **Figura 15- Modelo do Sistema Realimentado**

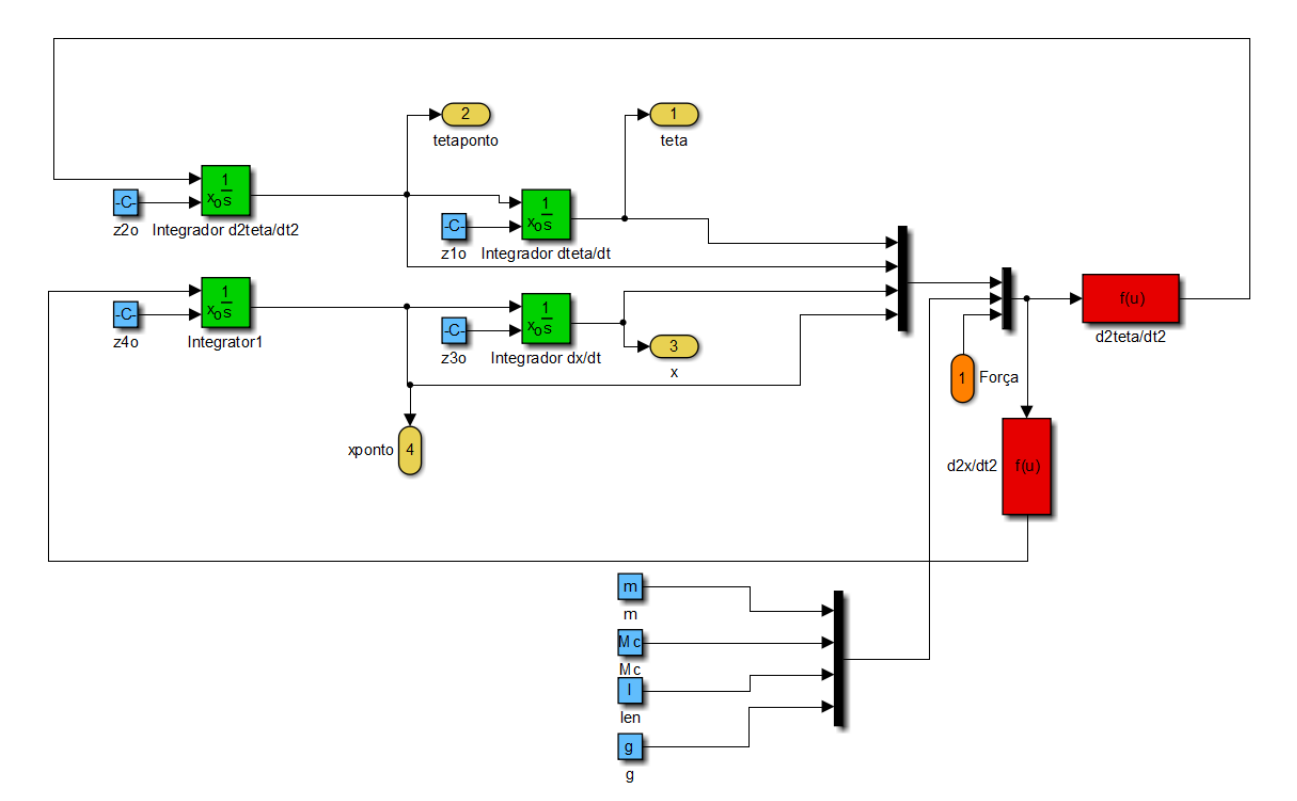

**Figura 16- Modelo do Pêndulo Invertido Não Linear**

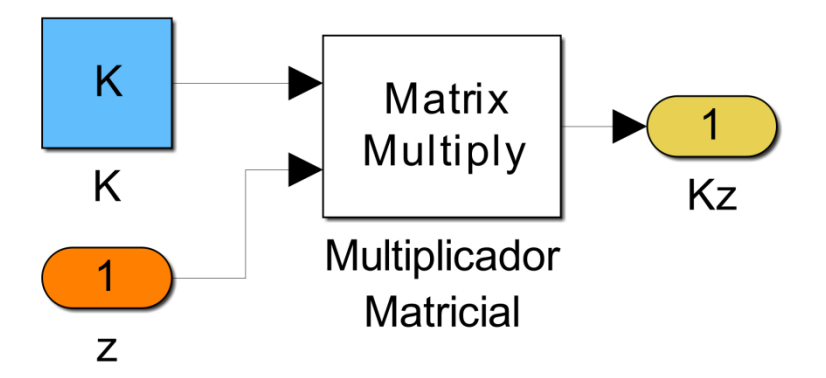

**Figura 17- Modelo do Controlador**

O resultado das simulações via Simulink ou código de Matlab foram os mesmos. Porém com o Simulink é mais simples de se obter a resposta do controlador. Então, nas Figuras 18,19 e 20 estão apresentadas as respostas do controlador para as mesmas condições inicias das simulações anteriores.

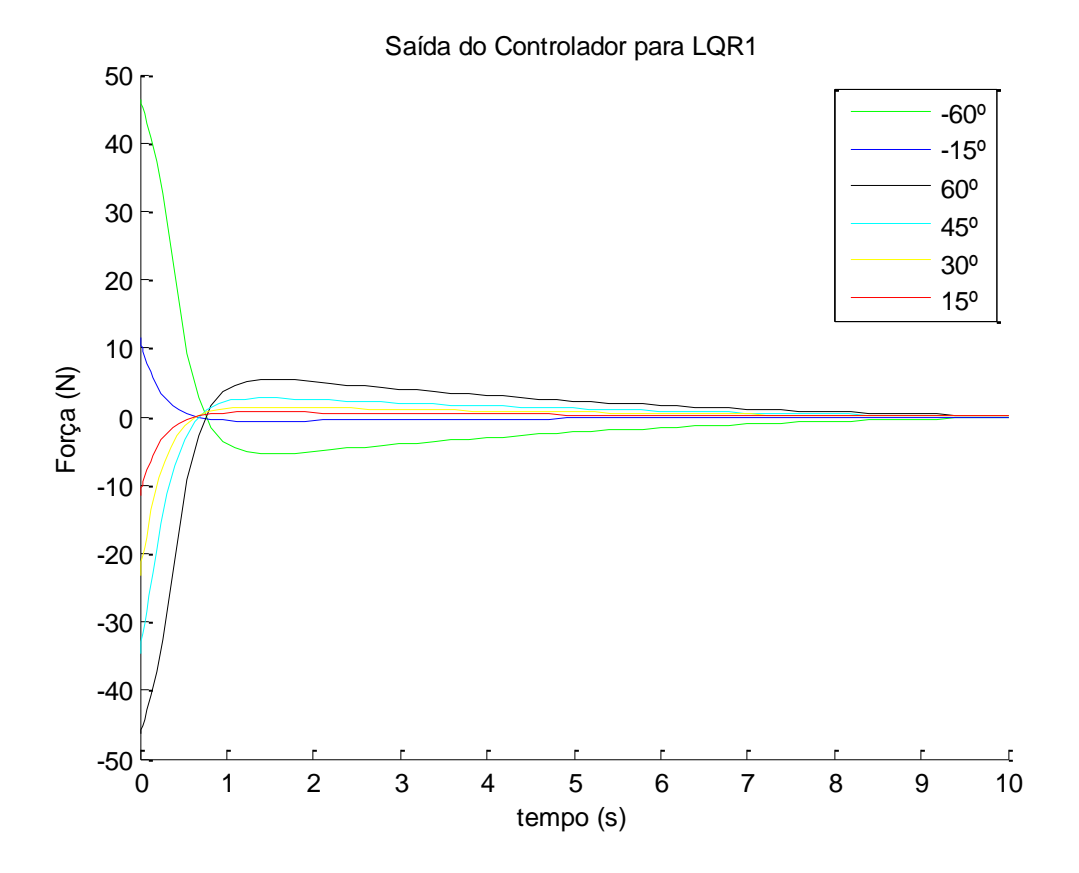

**Figura 18- Saída do Controlador para LQR1**

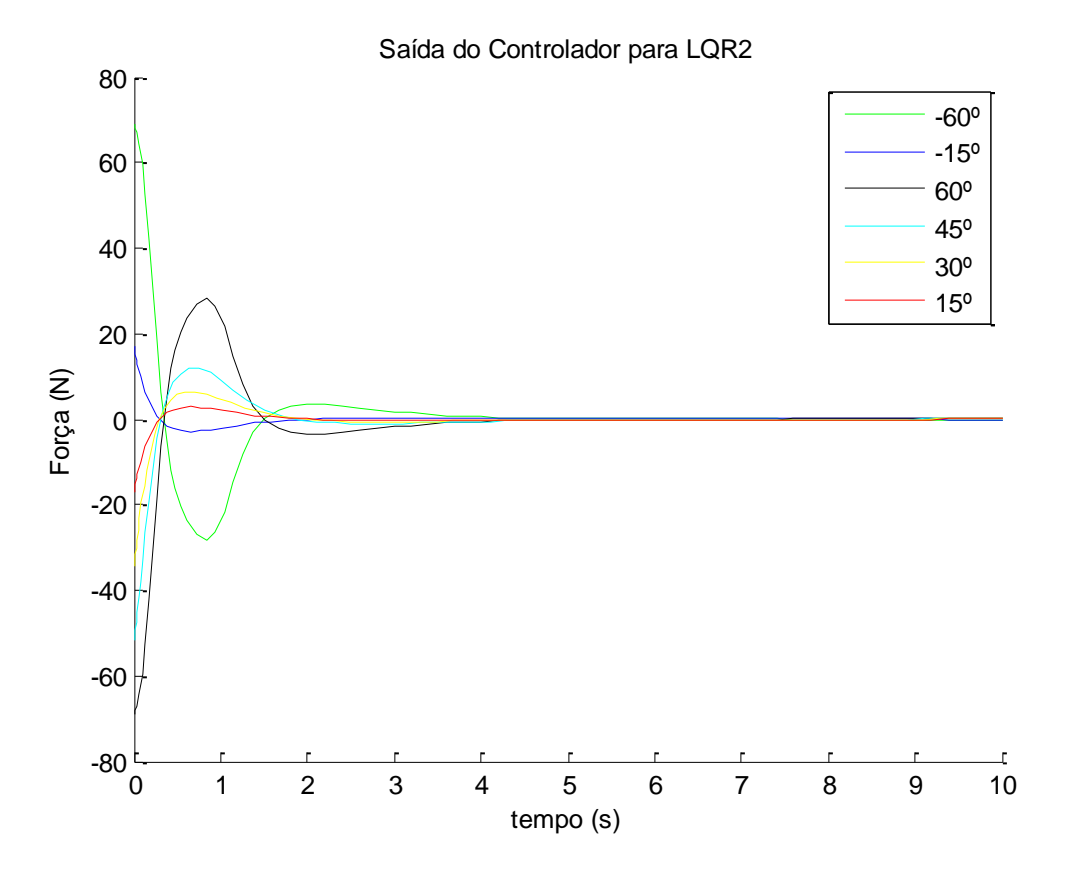

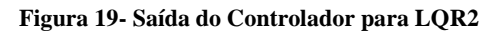

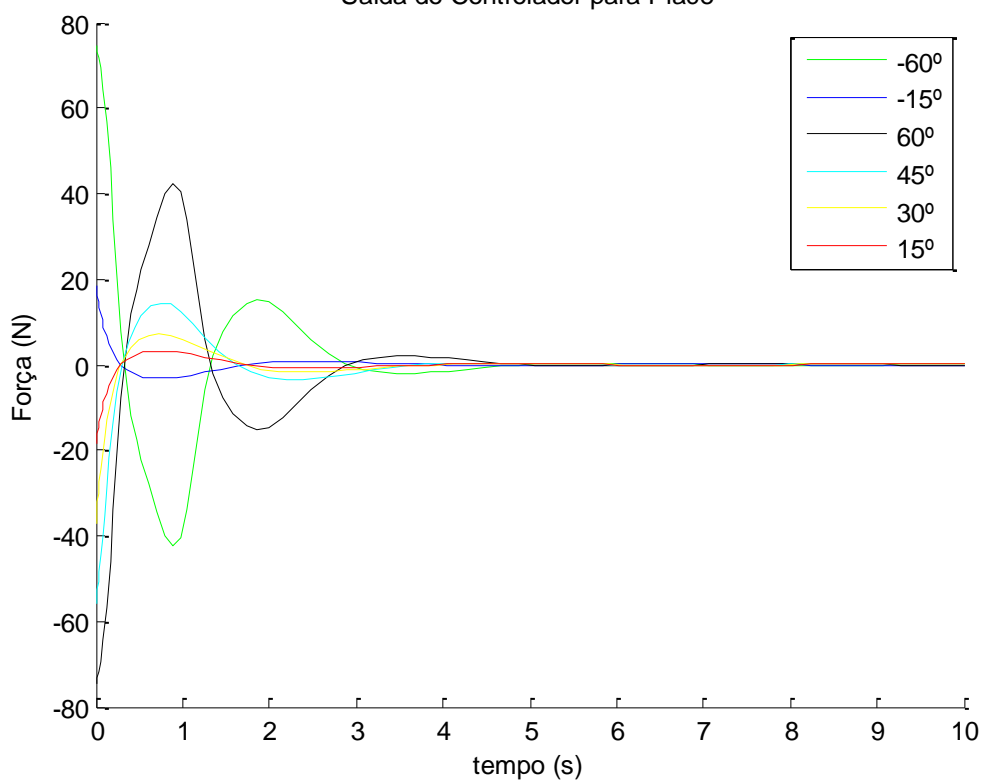

Saída do Controlador para Place

**Figura 20- Saída do Controlador para Place**

### <span id="page-16-0"></span>**Códigos de Matlab desenvolvidos**

#### <span id="page-16-1"></span>**EDO's não lineares com realimentação**

```
%função não linear
function zponto = nlinearf(t,z)
       global u M m g len K
      zponto = zeros(size(z));
      u = -K^*z;c1 = (M+m); c2 = m*len; c3 = m*g; c4 = (M+m)*len; c5 = (M+m)*g;
      zponto(1) = z(2);
      top2 = u * cos(z(1)) - c5 * sin(z(1)) + c2 * cos(z(1)) * sin(z(1)) * z(2) \land 2;zponto(2) = top2/(c2*cos(z(1))^2 - c4);
      zponto(3) = z(4);
      top4 = u + c2 \cdot sin(z(1)) \cdot z(2) \cdot 2 - c3 \cdot cos(z(1)) \cdot sin(z(1));zponto(4) = top4/(c1-m*cos(z(1))^2);
```
#### <span id="page-16-2"></span>**EDO's não lineares sem realimentação**

```
%função não linear
function zponto = nlinear(t, z) global u M m g len
      zponto = zeros(size(z));
      c1 = (M+m); c2 = m*len; c3 = m*g; c4 = (M+m)*len; c5 = (M+m)*g;
      zponto(1) = z(2);
      top2 = u * cos(z(1)) - c5 * sin(z(1)) + c2 * cos(z(1)) * sin(z(1)) * z(2) \land 2;zponto(2) = top2/(c2*cos(z(1))^2 - c4);
      zponto(3) = z(4);
      top4 = u + c2*sin(z(1))*z(2)^2 - c3*cos(z(1))*sin(z(1));
      zponto(4) = top4/(c1-m*cos(z(1))^2);
```
<span id="page-16-3"></span>**Código para comparar o sistema linear com o não linear**

```
clear all, close all, n nfig = 0;
%Sistema Linearizado-Sem realimentação
A=[0 1 0 0;20.601 0 0 0; 0 0 0 1;-0.4905 0 0 0];
B=[0;-1;0;0.5];
C=[1 0 0 0;0 0 1 0];
D=0;
P]=ss(A,B,C,D);
[y],t],z]] = step(P],linspace(0,1,31));
%Sistema não linear
global u M m g len % Constantes
 M = 2.0; m = 0.1; % massas
 len = 0.5; % Comprimento do pêndulo
 g = 9.81; % aceleração da gravidade
      u = 1; % Entrada do sistema
     to = 0; tf = 1.0;
     zo = [0 0 0 0]'; tol = 1.0e-6;
      options = odeset('RelTol',tol);
     [tn],zn] = ode45('nlinear', [to tf], zo, options);
```

```
nfig = nfig+1; figure(nfig);
 plot(tnl,znl(:,1),'g-',tl,zl(:,1),'go'),grid
 title('Pêndulo invertido theta')
 xlabel('Tempo (s)'),ylabel('Theta (radianos)')
 legend('Não linear','linear')
nfig = nfig+1; figure(nfig);
 plot(tnl,znl(:,3),'r-',tl,zl(:,3),'ro'),grid
 title('Pêndulo invertido posição do carrinho')
 xlabel('Tempo (s)'),ylabel('Posição (m)')
 legend('Não linear','linear')
```
<span id="page-17-0"></span>**Código para o sistema realimentado e cálculo das matrizes K's**

```
clear all
close all
% Realimentando o sistema
A=[0 1 0 0;20.601 0 0 0; 0 0 0 1;-0.4905 0 0 0];
B=[0;-1;0;0.5];
%LQR
K1=lqr(A,B,[100 0 0 0;0 1 0 0; 0 0 1 0; 0 0 0 1],100);
Alqr=A-B*K1;
K2=lqr(A,B,[0.1 0 0 0;0 1 0 0; 0 0 1 0; 0 0 0 1],0.1);
Alqr2=A-B*K2;
%Place
p=[-10,-2,-1+1.5*j,-1-1.5*j];
K3=place(A,B,p);
Ap1 = A-B*K3;%--------------------------------------------------------------------------
 global u M m g len K % Constantes
      M = 2.0; m = 0.1; % massas
 len = 0.5; % Comprimento do pêndulo
 g = 9.81; % aceleração da gravidade
     to = 0; tf = 10.0;
% \text{ to } 1 = 1.0e-6:
% options = odeset('RelTol',tol);
%--------------------------------------------------------------------------
%Condições inicias
zo1=[-60*pi/180 0 0 0]';
zo2=[-15*pi/180 0 0 0]';
zo3=[60*pi/180 0 0 0]';
zo4=[45*pi/180 0 0 0]';
zo5=[30*pi/180 0 0 0]';
zo6=[15*pi/180 0 0 0]';
%--------------------------------------------------------------------------
% LQR 1
K=K1;
[tnl1,znl1] = ode45('nlinearf', [to tf],zo1);
[tnl2,znl2] = ode45('nlinearf',[to tf],zo2);
[tnl3,znl3] = ode45('nlinearf', [to tf],zo3);
[tnl4,znl4] = ode45('nlinearf',[to tf],zo4);
[tnl5,znl5] = ode45('nlinearf',[to tf],zo5);
[tn16,zn16] = ode45('nlinearf', [to tf],zo6);figure
hold on
plot(tnl1,180/pi*znl1(:,1),'g');
```

```
plot(tnl2,180/pi*znl2(:,1),'b');
plot(tnl3,180/pi*znl3(:,1),'k');
plot(tnl4,180/pi*znl4(:,1),'c');
plot(tnl5,180/pi*znl5(:,1),'y');
plot(tnl6,180/pi*znl6(:,1),'r');
xlabel('tempo [s]')
ylabel('teta [º]')
title('angulo vs tempo para LQR1')
legend('-60º','-15º','60º','45º','30º','15º')
figure
hold on
plot(tnl1,znl1(:,2),'g');
plot(tnl2,znl2(:,2),'b');
plot(tnl3,znl3(:,2),'k');
plot(tnl4,znl4(:,2),'c');
plot(tnl5,znl5(:,2),'y');
plot(tnl6,znl6(:,2),'r');
xlabel('tempo [s]')
ylabel('teta ponto [º/s]')
title('velocidade angular vs tempo para LQR1')
legend('-60º','-15º','60º','45º','30º','15º')
figure
hold on
plot(tn11,zn11(:,3), 'g');plot(tnl2,znl2(:,3),'b');
plot(tnl3,znl3(:,3),'k');
plot(tnl4,znl4(:,3),'c');
plot(tnl5,znl5(:,3),'y');
plot(tnl6,znl6(:,3),'r');
xlabel('tempo [s]')
ylabel('posição [m]')
title('posição vs tempo para LQR1')
legend('-60º','-15º','60º','45º','30º','15º')
figure
hold on
plot(tn11,zn11(:,4), 'g');plot(tnl2,znl2(:,4),'b');
plot(tnl3,znl3(:,4),'k');
plot(tnl4,znl4(:,4),'c');
plot(tnl5,znl5(:,4),'y');
plot(tnl6,znl6(:,4),'r');
xlabel('tempo [s]')
ylabel('Velocidade Linear [m/s]')
title('Velocidade Linear vs tempo para LQR1')
legend('-60º','-15º','60º','45º','30º','15º')
%--------------------------------------------------------------------------
%--------------------------------------------------------------------------
% LQR 2
K=K2;
[tn11,zn11] = ode45('nlinearf', [to tf],zo1);[tnl2,znl2] = ode45('nlinearf', [to tf],zo2);
[tnl3,znl3] = ode45('nlinearf', [to tf],zo3);
[tn14, zn14] = ode45('nlinearf', [to tf], zo4);[tn]5zn]5] = ode45('n]inearf'.[to tf].zo5):[tn16,zn16] = ode45('nlinearf', [to tf],zo6);figure
hold on
```

```
plot(tnl1,180/pi*znl1(:,1),'g');
plot(tnl2,180/pi*znl2(:,1),'b');
plot(tnl3,180/pi*znl3(:,1),'k');
plot(tnl4,180/pi*znl4(:,1),'c');
plot(tnl5,180/pi*znl5(:,1),'y');
plot(tnl6,180/pi*znl6(:,1),'r');
xlabel('tempo [s]')
ylabel('teta [º]')
title('angulo vs tempo para LQR2')
legend('-60º','-15º','60º','45º','30º','15º')
figure
hold on
plot(tnl1,znl1(:,2),'g');
plot(tnl2,znl2(:,2),'b');
plot(tnl3,znl3(:,2),'k');
plot(tnl4,znl4(:,2),'c');
plot(tnl5,znl5(:,2),'y');
plot(tnl6,znl6(:,2),'r');
xlabel('tempo [s]')
ylabel('teta ponto [º/s]')
title('velocidade angular vs tempo para LQR2')
legend('-60º','-15º','60º','45º','30º','15º')
figure
hold on
plot(tnl1,znl1(:,3),'g');
plot(tnl2,znl2(:,3),'b');
plot(tnl3,znl3(:,3),'k');
plot(tnl4,znl4(:,3),'c');
plot(tnl5,znl5(:,3),'y');
plot(tnl6,znl6(:,3),'r');
xlabel('tempo [s]')
ylabel('posição [m]')
title('posição vs tempo para LQR2')
legend('-60º','-15º','60º','45º','30º','15º')
figure
hold on
plot(tnl1,znl1(:,4),'g');
plot(tnl2,znl2(:,4),'b');
plot(tnl3,znl3(:,4),'k');
plot(tnl4,znl4(:,4),'c');
plot(tnl5,znl5(:,4),'y');
plot(tnl6,znl6(:,4),'r');
xlabel('tempo [s]')
ylabel('Velocidade Linear [m/s]')
title('Velocidade Linear vs tempo para LQR2')
legend('-60º','-15º','60º','45º','30º','15º')
%--------------------------------------------------------------------------
% Place
K=K3;
[tn11,zn11] = ode45('nlinearf', [to tf],zo1);[tnl2,znl2] = ode45('nlinearf', [to tf],zo2);
[tnl3,znl3] = ode45('nlinearf', [to tf],zo3);
[tn14, zn14] = ode45('nlinearf', [to tf], zo4);[tn]5zn]5] = ode45('n]inearf'.[to tf].zo5):[tn16,zn16] = ode45('nlinearf', [to tf],zo6);figure
hold on
```

```
plot(tnl1,180/pi*znl1(:,1),'g');
plot(tnl2,180/pi*znl2(:,1),'b');
plot(tnl3,180/pi*znl3(:,1),'k');
plot(tnl4,180/pi*znl4(:,1),'c');
plot(tnl5,180/pi*znl5(:,1),'y');
plot(tnl6,180/pi*znl6(:,1),'r');
xlabel('tempo [s]')
ylabel('teta [º]')
title('angulo vs tempo para Place')
legend('-60º','-15º','60º','45º','30º','15º')
figure
hold on
plot(tnl1,znl1(:,2),'g');
plot(tnl2,znl2(:,2),'b');
plot(tnl3,znl3(:,2),'k');
plot(tnl4,znl4(:,2),'c');
plot(tnl5,znl5(:,2),'y');
plot(tnl6,znl6(:,2),'r');
xlabel('tempo [s]')
ylabel('teta ponto [º/s]')
title('velocidade angular vs tempo para Place')
legend('-60º','-15º','60º','45º','30º','15º')
figure
hold on
plot(tnl1,znl1(:,3),'g');
plot(tnl2,znl2(:,3),'b');
plot(tnl3,znl3(:,3),'k');
plot(tnl4,znl4(:,3),'c');
plot(tnl5,znl5(:,3),'y');
plot(tnl6,znl6(:,3),'r');
xlabel('tempo [s]')
ylabel('posição [m]')
title('posição vs tempo para Place')
legend('-60º','-15º','60º','45º','30º','15º')
figure
hold on
plot(tnl1,znl1(:,4),'g');
plot(tnl2,znl2(:,4),'b');
plot(tnl3,znl3(:,4),'k');
plot(tnl4,znl4(:,4),'c');
plot(tnl5,znl5(:,4),'y');
plot(tnl6,znl6(:,4),'r');
xlabel('tempo [s]')
ylabel('Velocidade Linear [m/s]')
title('Velocidade Linear vs tempo para Place')
legend('-60º','-15º','60º','45º','30º','15º')
```